# MODELBUILDER IN ARCGIS PRO

Shane Pavlak

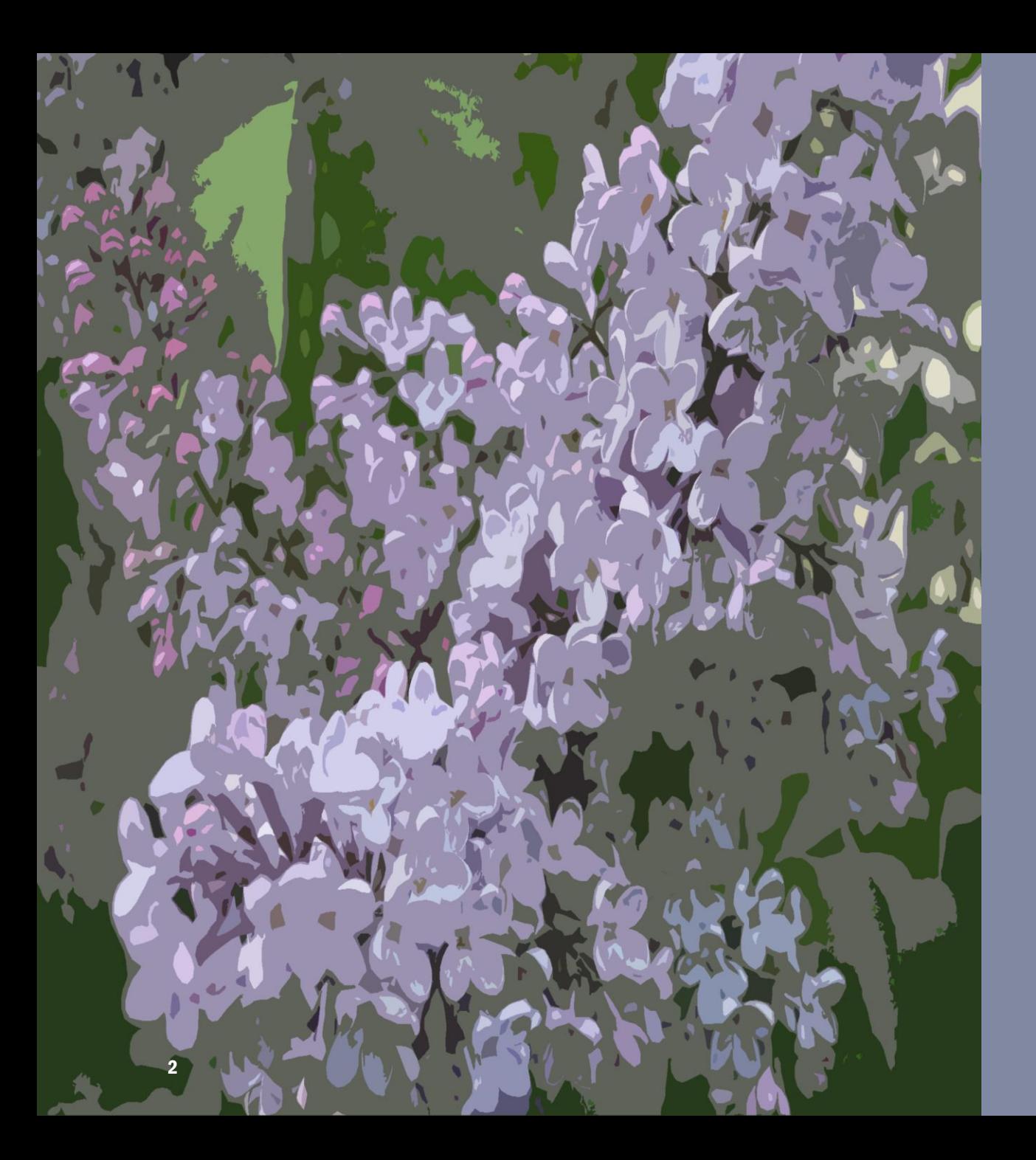

### AGENDA

What is ModelBuilder?

Why use ModelBuilder ?

Examples:

- Interactive user input for GIS Data **Orders**
- Importing from XLS file to update COVID19 Dashboard
- Update ArcGIS Online features and email summary report of missing features

MODELBUILDER ModelBuilder is a sort of programming language that allows users to illustrate GIS workflows.

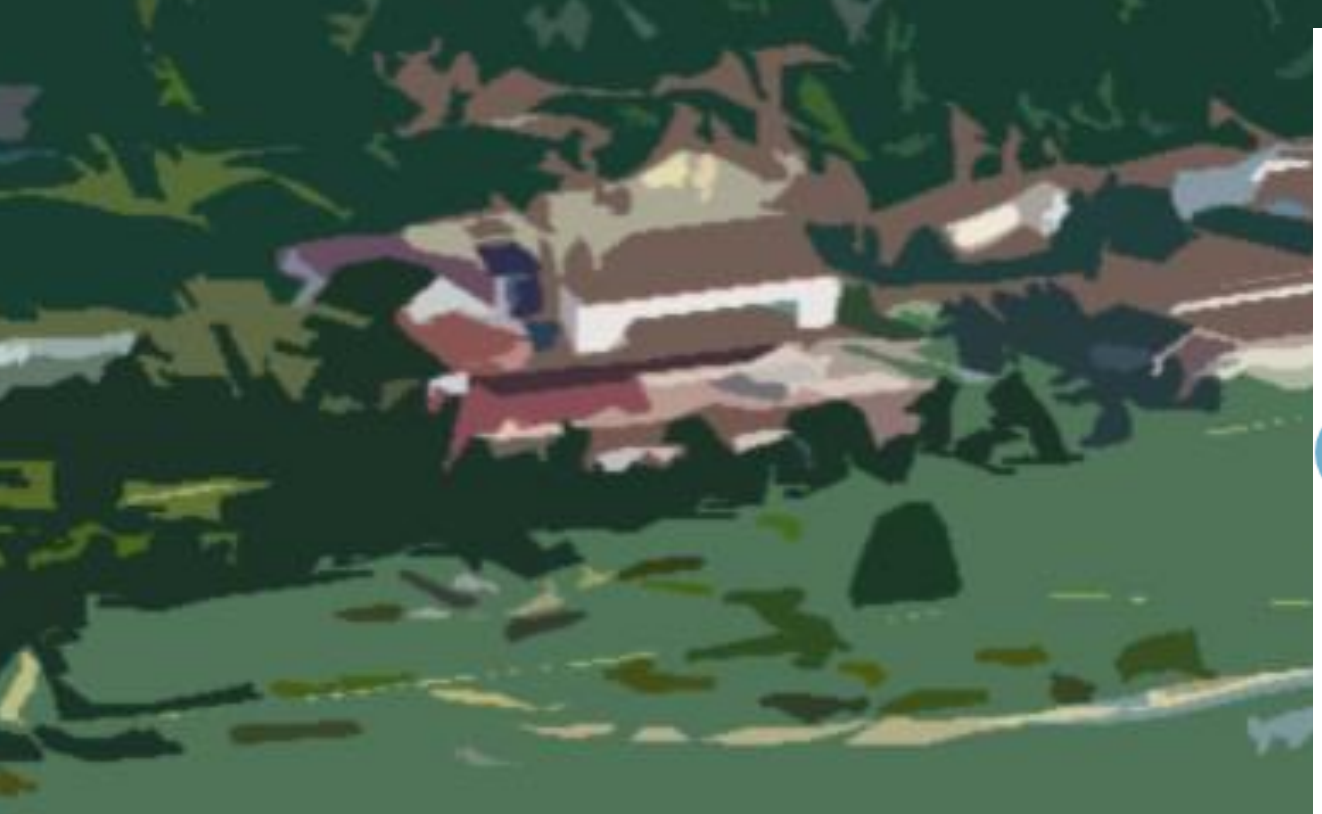

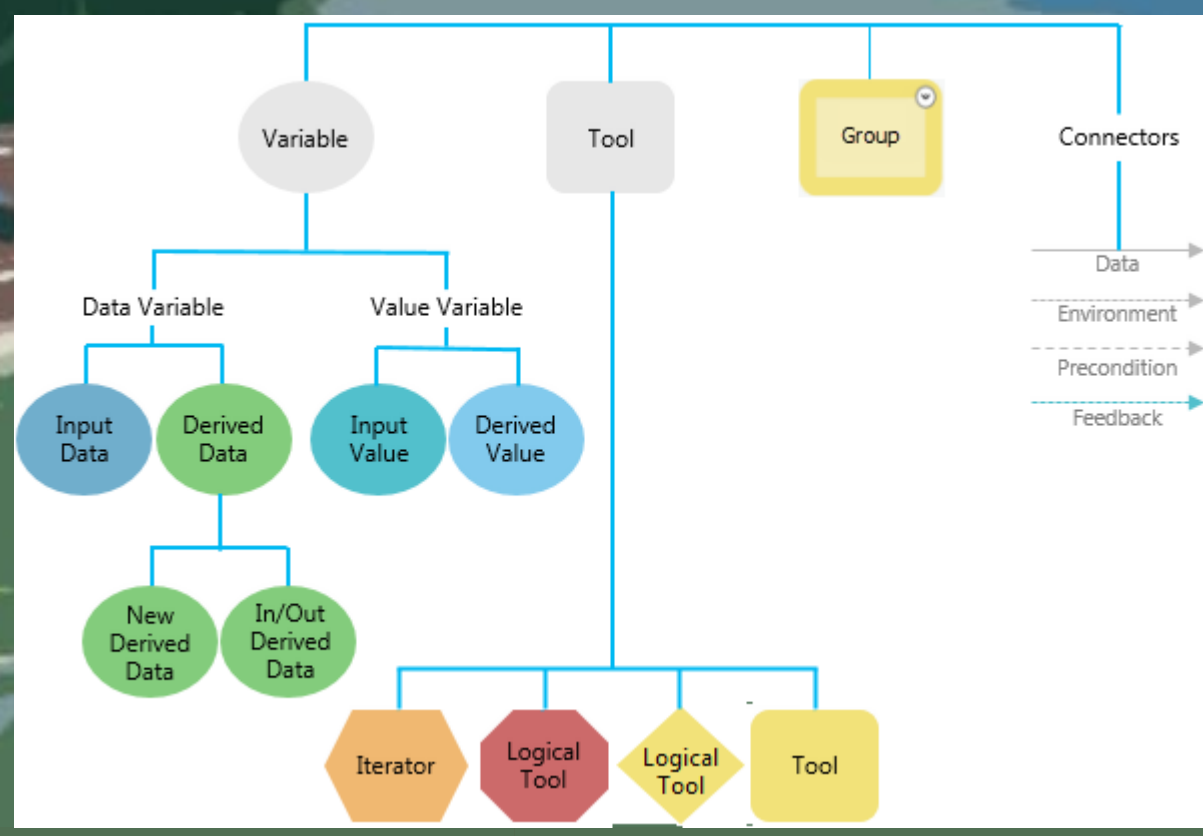

3 M O D E L B U I L D E R I N A R C G I S P R O 2022

## WHY USE MODEL BUILDER

- Visualization
- Iteration
- Automation

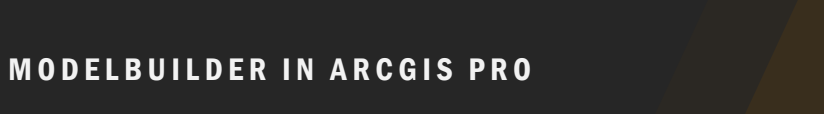

## EXAMPLES

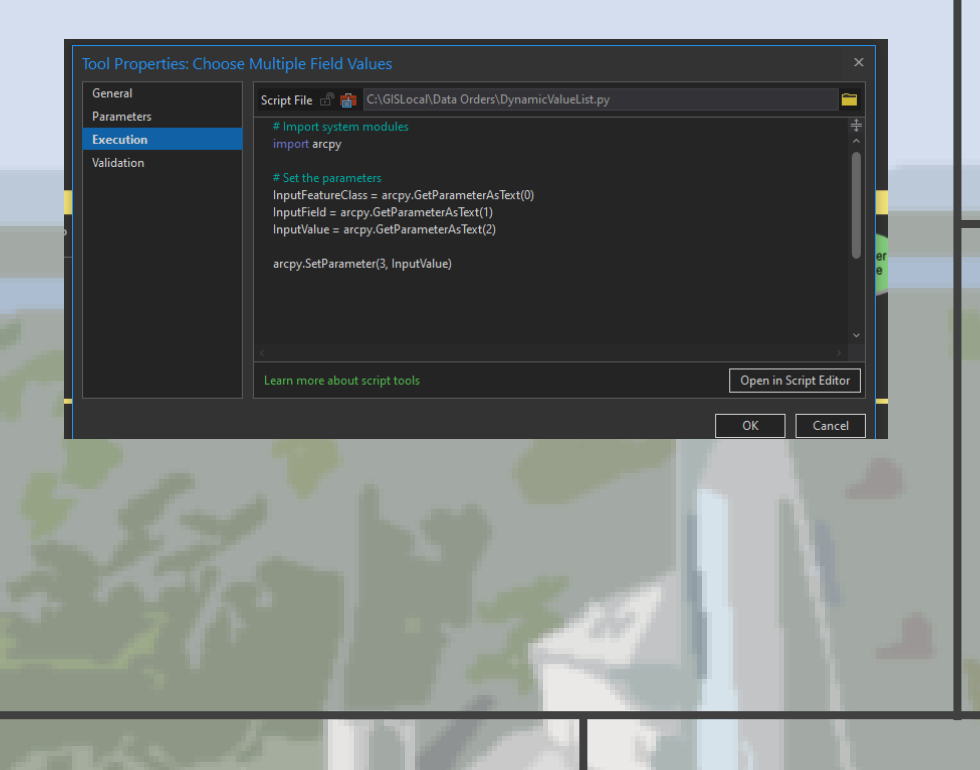

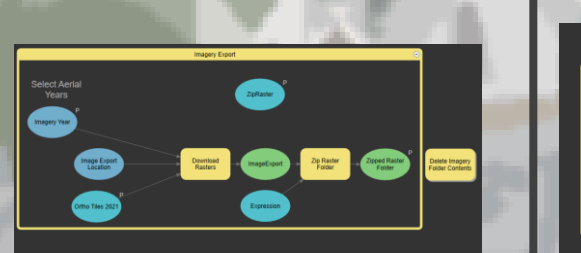

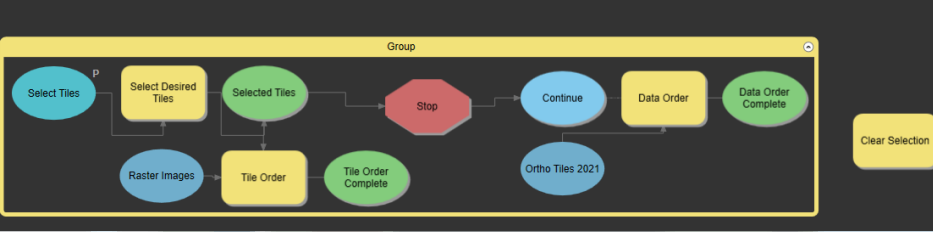

**OEOO** 

### DATA ORDER MODEL

• Why?

• To help automate the process for imagery and data requests.

- Key ModelBuilder Concepts Used:
- Parameters
- Iterators
- Logical Tools
- Python Scripts
- In-line Variable Substitution & Utilities
- Preconditions
- Groups
- Nested Models

#### 2022 MODELBUILDER IN ARCGIS PRO

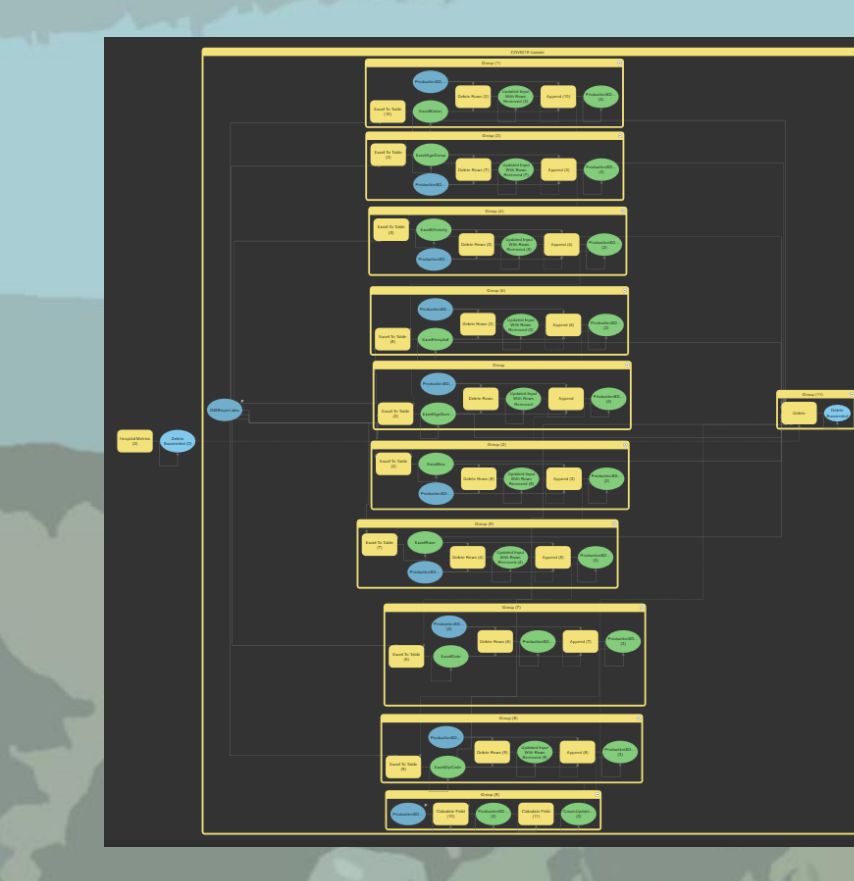

6/2/2022 10:00:00 PM

Ends On 12/2/2022 2:46:21 PM

arn more about scheduling too

Monday Tuesday Wednesday Thursday Frida

OK Cancel

Hospital<br>COVID-19<br>Data.xlsx

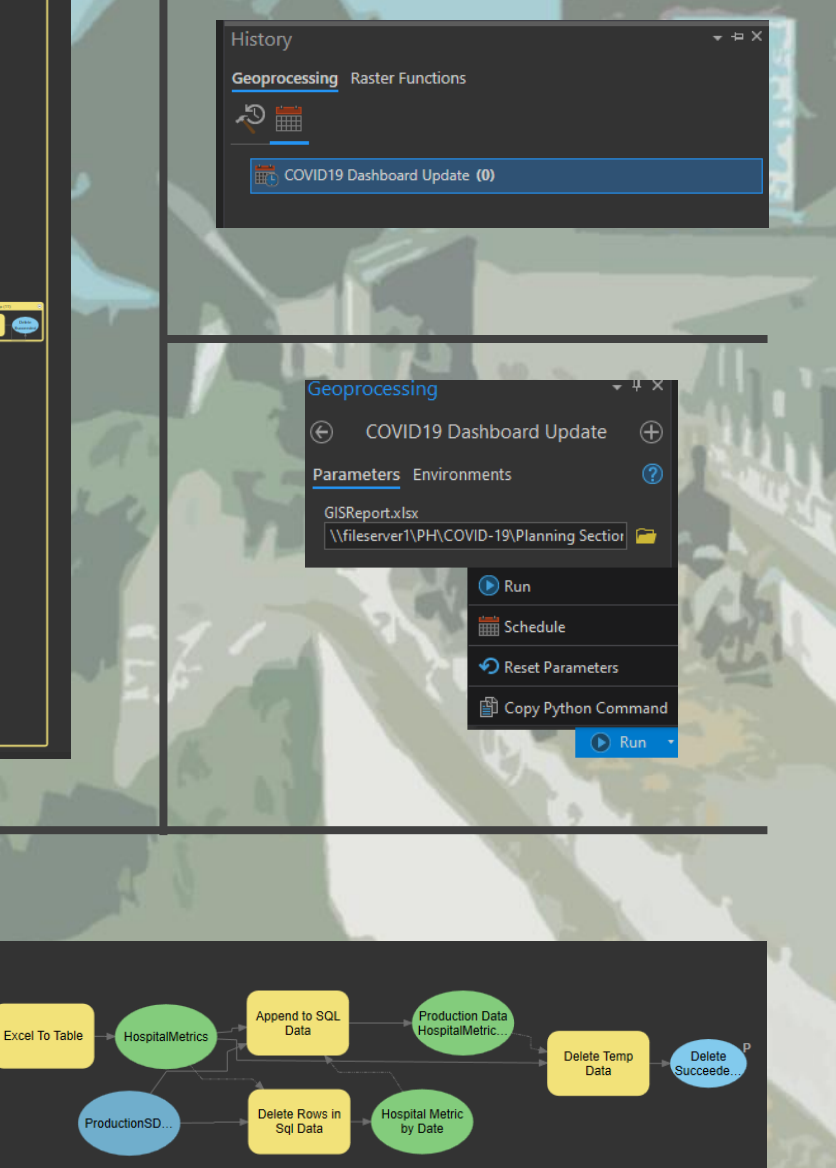

 $111$ 

#### 2022 MODELBUILDER IN ARCGIS PRO

## COVID19 DASHBOARD UPDATE MODEL

### • Why?

• To help automate the process of importing data from Excel Spreadsheet and displaying in a Dashboard for ArcGIS.

- Key ModelBuilder Concepts Used:
- Parameters
- In-line Variable Substitution & **Utilities**
- Preconditions
- Groups
- Nested Models
- Scheduling

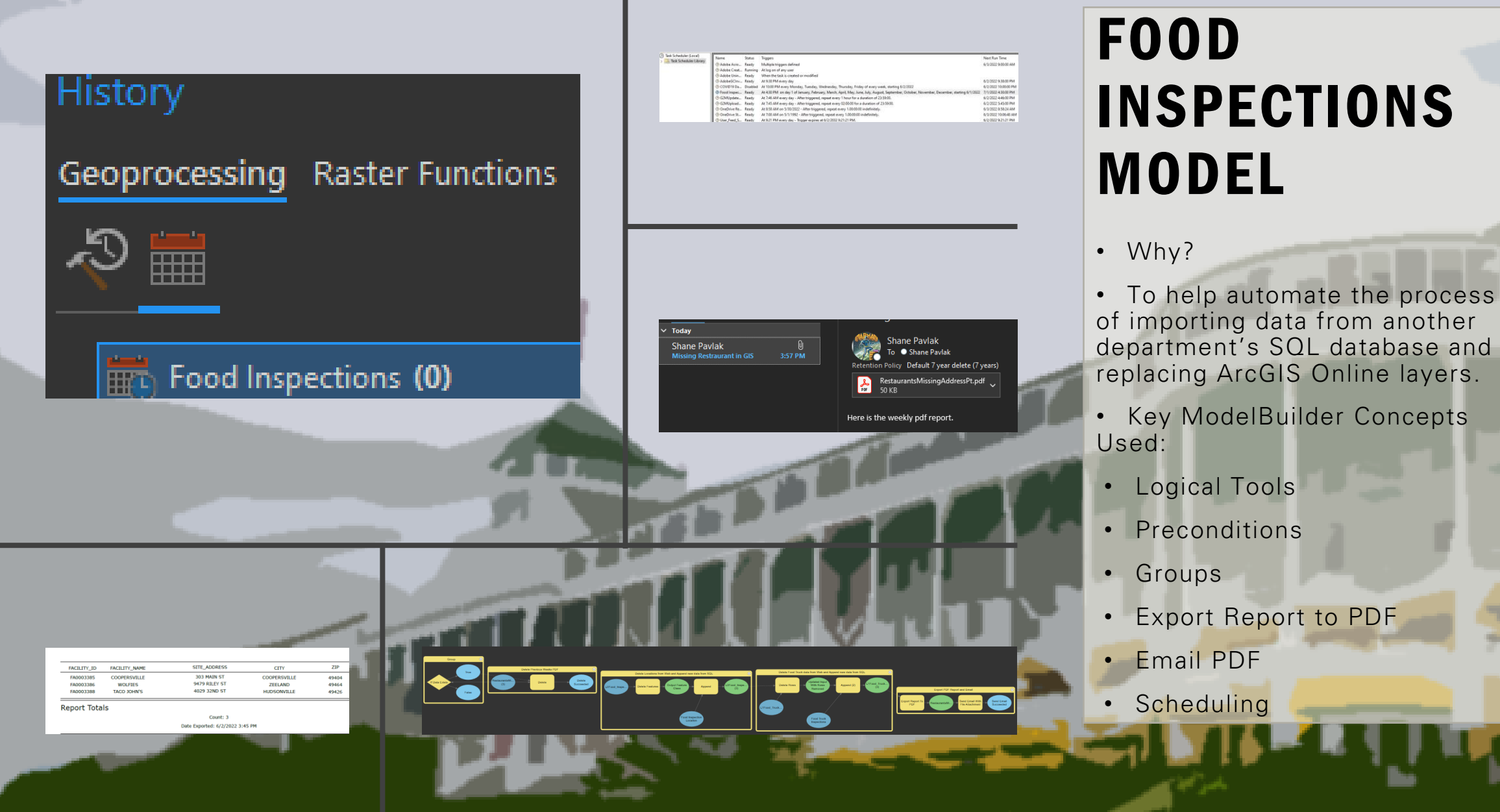

## Q&A

## REFERENCES AND RESOURCES

- https://pro.arcgis.com/en/pro-
- [app/2.8/help/analysis/geoprocessing/modelbuilder/what-is-modelbuilder-](https://www.esri.com/training/catalog/57630433851d31e02a43eebc/building-geoprocessing-models-using-arcgis-pro/) .htm
- [https://www.esri.com/training/catalog/57630433851d31e02a43eebc/building](https://www.esri.com/training/catalog/57630433851d31e02a43eebc/building-geoprocessing-models-using-arcgis-pro/) -geoprocessing-models-using-arcgis-pro/
- <https://www.codegrepper.com/code-examples/python/python+zip+dir>
- [https://www.arcgis.com/home/item.html?id=91501d56a92e4534a16054554](https://www.arcgis.com/home/item.html?id=91501d56a92e4534a16054554ac9f6d1) ac9f6d1
- https://www.esri.com/about/newsroom/arcuser/modelbuilder-101-for-arcgispro-users-who-want-to-automate-workflows/

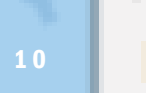

1 0 M O D E L B U I L D E R I N A R C G I S P R O 2022

### THANK YOU

Shane Pavlak spavlak@miottawa.org www.gis.miottawa.org

11 MODEL BUILDER IN ARCGIS PROVINCE AND ARCGIS AND THE RESERVE AND RESERVE AND RESERVE AND THE RESERVE AND RESERVE AND THE RESERVE AND RESERVE AND RESERVE AND RESERVE AND RESERVE AND RESERVE AND RESERVE AND RESERVE AND RES

**JOL** 

**COMPTE**